## **PF01 - Átomo de Factores de Riesgo (Fiduciarias)**

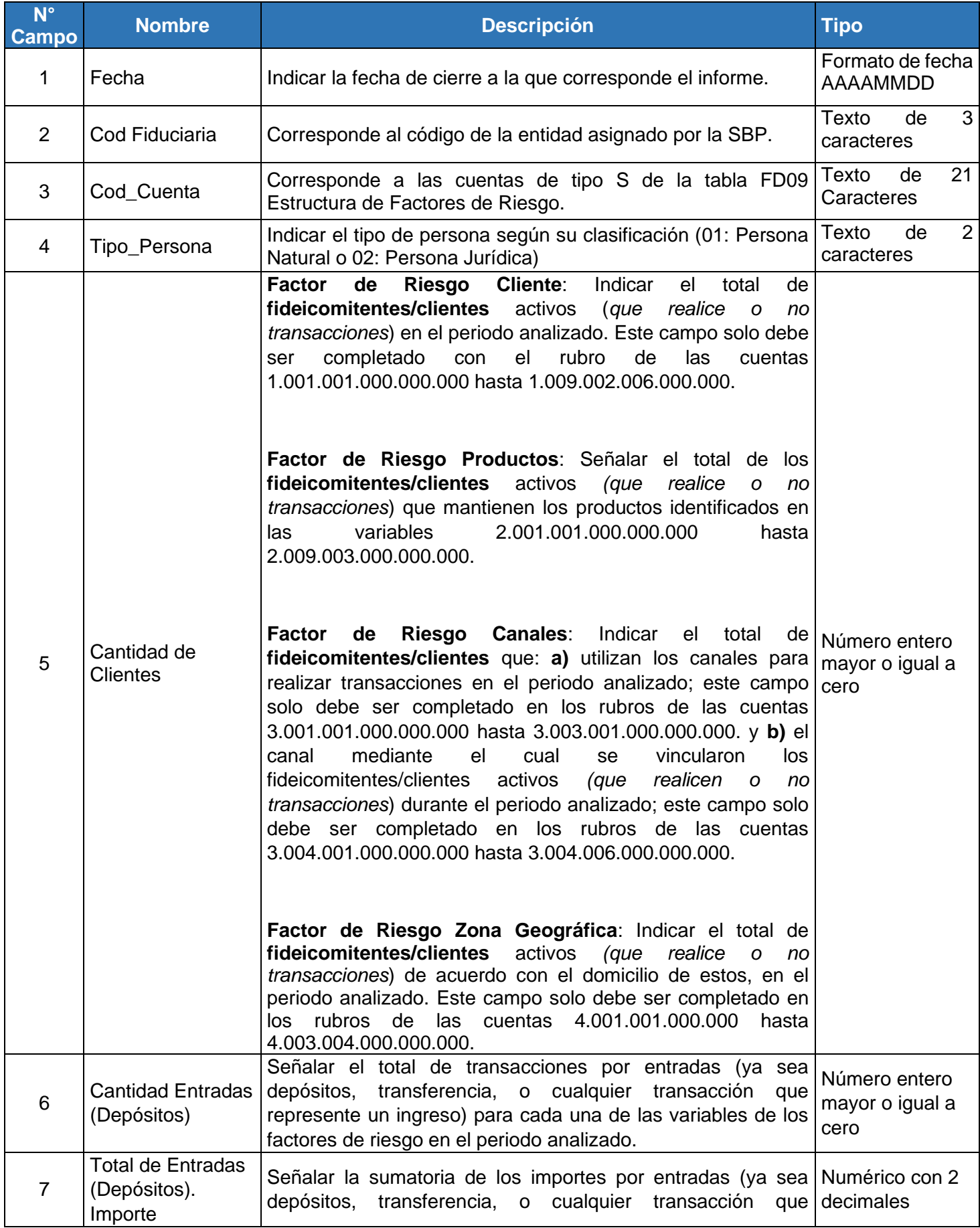

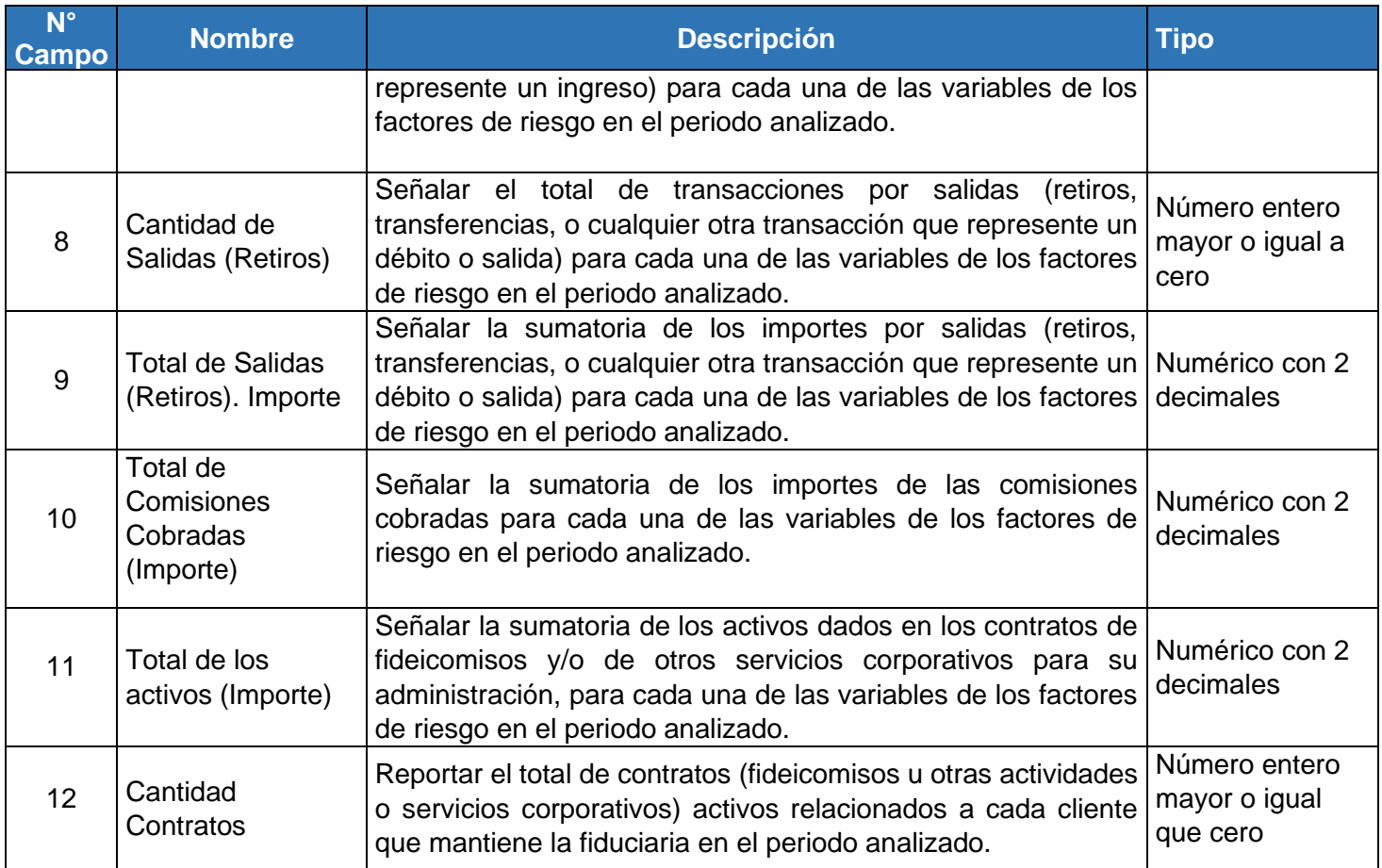